# Download

### [Free Avi To Mp4 Converter For Mac](https://geags.com/1uh12i)

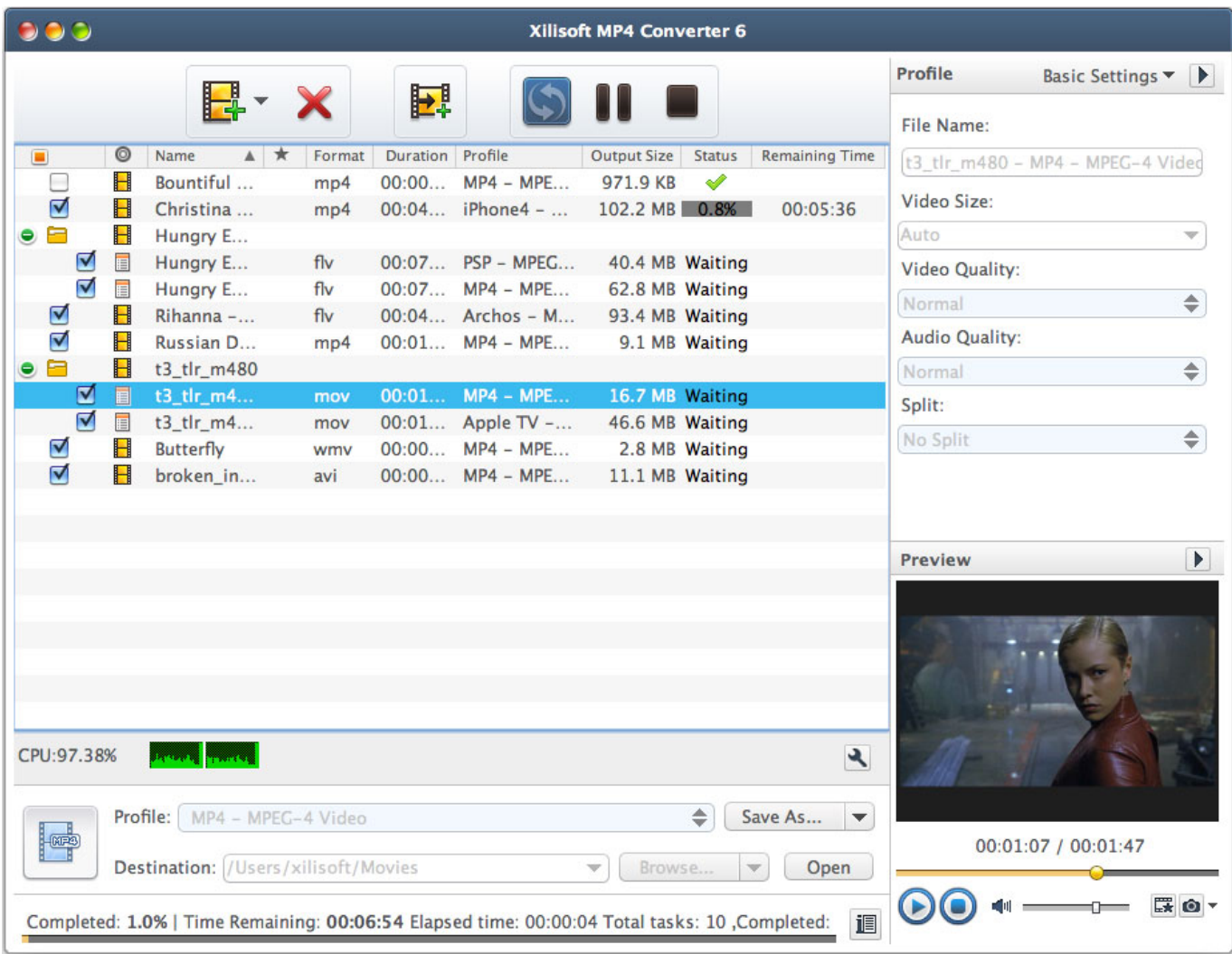

[Free Avi To Mp4 Converter For Mac](https://geags.com/1uh12i)

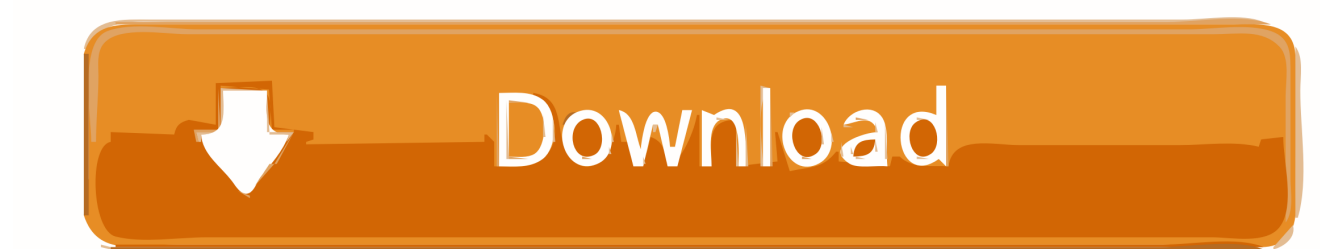

Best free video converter for mac 2007 The following article just aims to introduce a professional MOD Converter and a step by step guide on how to convert MOD video files on Mac or Windows.. Key Features: Convert MOD to AVI or convert MOD to WMV to play MOD files in Windows Media Player, Archos, iRiver, Creative Zen, Zune, Xbox360, Dell Player, PSP, PS3, BlackBerry and Gphone etc.

- 1. converter currency
- 2. converter box
- 3. converter pdf to word

Convert various MOD files whatever from JVC Everio GZ-MG30, JVC Everio HDD, JVC GZ-

MG30/37/50/70/77/130/155/255/555 or from Panasonic SDR-S100/S150/S10/H18/H200/H40/H60/SW20, Panasonic D-Snap SD-card camcorders or from Canon FS100, Canon FS10, Canon FS11.. Step 2 Select desired video format Click the 'Profile ' drop-down button to select preferable video format like MP4, AVI, MPG and etc from the 'General Video ' category or the 'HD Video ' category.

## **converter currency**

converter, converter currency, converter units, converter mp4, converter pdf to word, converter pdf, converter video, converter inches cm, converter jpg to pdf, converter dollar euro, converter box, converters, converter box for tv, converter calculator, converter dolly, converter for car, converter vs inverter, converter to pdf [Outlook For Mac Export Contacts To Csv](http://minmenodo.tistory.com/8)

Step 1 Import MOD files Copy MOD footages from camcorder to your computer, then click 'Add File ' button to import MOD video files to iDealshare VideoGo. [How To Update Trend Micro Officescan Client Manually Configure](https://hub.docker.com/r/altorlowbsult/how-to-update-trend-micro-officescan-client-manually-configure)

| 900<br><b>Xilisoft MP4 Converter 6</b> |                                                                                                    |                                                                          |            |                  |                                        |                        |                |                       |                       |                                  |                       |  |
|----------------------------------------|----------------------------------------------------------------------------------------------------|--------------------------------------------------------------------------|------------|------------------|----------------------------------------|------------------------|----------------|-----------------------|-----------------------|----------------------------------|-----------------------|--|
|                                        |                                                                                                    |                                                                          |            |                  |                                        |                        |                |                       | Profile               | Basic Settings ▼                 | $\mathbf{P}$          |  |
|                                        |                                                                                                    | <b>E. X</b>                                                              |            | Н                |                                        |                        |                |                       | <b>File Name:</b>     |                                  |                       |  |
| $\blacksquare$                         | $\circledcirc$                                                                                               | A ★<br>Name                                                              | Format     | Duration Profile |                                        | <b>Output Size</b>     | <b>Status</b>  | <b>Remaining Time</b> |                       | t3 tlr m480 - MP4 - MPEG-4 Video |                       |  |
| E                                      | H                                                                                                    | Bountiful                                                                | mp4        | 00:00            | $MP4 - MPE$                            | 971.9 KB               | Í              |                       |                       |                                  |                       |  |
| ☑                                      | H                                                                                                    | Christina                                                                | mp4        |                  | $00:04$ iPhone4 -                      | 102.2 MB 0.8%          |                | 00:05:36              | Video Size:           |                                  |                       |  |
| ⊟<br>٠                                 | H                                                                                                    | Hungry E                                                                 |            |                  |                                        |                        |                |                       | Auto                  |                                  | w.                    |  |
| M                                      | E                                                                                                    | Hungry E                                                                 | fly        |                  | 00:07 PSP - MPEG                       | 40.4 MB Waiting        |                |                       | Video Quality:        |                                  |                       |  |
| ⊽                                      | F                                                                                                    | Hungry E                                                                 | fly        |                  | $00:07$ MP4 - MPE                      | 62.8 MB Waiting        |                |                       | Normal                |                                  | $\Rightarrow$         |  |
| ☑                                      | H                                                                                                    | Rihanna -                                                                | fly        |                  | 00:04 Archos - M                       | 93.4 MB Waiting        |                |                       |                       |                                  |                       |  |
| ☑                                      | H                                                                                                    | Russian D                                                                | mp4        |                  | 00:01 MP4 - MPE                        |                        | 9.1 MB Waiting |                       | <b>Audio Quality:</b> |                                  |                       |  |
| $\blacksquare$                         | H                                                                                                    | t3 tlr m480                                                              |            |                  |                                        |                        |                |                       | Normal                |                                  | $\Rightarrow$         |  |
| M                                      | 目                                                                                                    | t3 tlr m4                                                                | mov        |                  | $00:01$ MP4 - MPE                      | 16.7 MB Waiting        |                |                       | Split:                |                                  |                       |  |
| ☑                                      | 眉                                                                                                    | t3_tlr_m4                                                                | mov        |                  | 00:01 Apple TV -                       | 46.6 MB Waiting        |                |                       | No Split              |                                  | $\Rightarrow$         |  |
| ⊻<br>$\triangledown$                   | H<br>H                                                                                                    | <b>Butterfly</b><br>broken_in                                            | wmv<br>avi |                  | $00:00$ MP4 - MPE<br>$00:00$ MP4 - MPE | 11.1 MB Waiting        | 2.8 MB Waiting |                       |                       |                                  |                       |  |
|                                        |                                                                                                    |                                                                          |            |                  |                                        |                        |                |                       | <b>Preview</b>        |                                  | $\blacktriangleright$ |  |
| CPU:97.38%                             |                                                                                                    |                                                                          |            |                  |                                        |                        |                |                       |                       |                                  |                       |  |
|                                        |                                                                                                    | <b>Providence</b>                                                        |            |                  |                                        |                        |                | $\mathcal{L}$         |                       |                                  |                       |  |
| $H$ $(00720)$                          |                                                                                                    | $\div$<br>Profile: MP4 - MPEG-4 Video<br>Save As<br>$\blacktriangledown$ |            |                  |                                        |                        |                |                       |                       |                                  |                       |  |
|                                        |                                                                                                    | Destination: //Users/xilisoft/Movies                                     |            |                  |                                        | Browse<br>$\mathbf{w}$ | $\mathbf{v}$   | Open                  |                       | 00:01:07 / 00:01:47              |                       |  |
|                                        | Ex O -<br>调<br>Completed: 1.0%   Time Remaining: 00:06:54 Elapsed time: 00:00:04 Total tasks: 10, Completed: |                                                                          |            |                  |                                        |                        |                |                       |                       |                                  |                       |  |

[Punjabi Movie Download Hashar Babbu Maan](https://sad-poincare-bbeb51.netlify.app/Punjabi-Movie-Download-Hashar-Babbu-Maan)

# **converter box**

### [Best Cd Ripping Software For Mac 2016](https://cingleelecsi.themedia.jp/posts/15725783)

 Best Free Avi To Mp4 Converter For MacThe following article just aims to introduce a professional MOD Converter and a step by step guide on how to convert MOD video files on Mac or Windows at Make Preparation: Run MOD Converter Free download the ideal MOD Video Converter - iDealshare VideoGo (for Mac at, for Windows at ), install and run it, the following interface will pop up.. Secret sale page at Elby Free download the MOD Converter Mac or Windows version to convert.. Then VLC media player will begin to convert AVI to MP4 on Mac computer for free Part 3: Best VLC Alternative to Convert AVI to MP4.. Convert MOD to FLV, MP4, AVI to upload MOD movies to YouTube and other video sharing websites.. How to Convert MOD Recording Video Files? The following is a step by step guide on how to convert MOD to MP4, AVI, Apple ProRes, MOV, WMV, MKV, VOB, FLV, DV, 3GP, RMVB, WebM, and etc on Mac or Windows at In order to make MOD camcorder video more compatible, a recommended solution is to convert MOD to a more popular video format like convert MOD to AVI, convert MOD to MP4 and etc. [Van Morrison Live Torrents](https://choyhydcawars.mystrikingly.com/blog/van-morrison-live-torrents)

# **converter pdf to word**

[Photoshop Cs5 Serial Key For Mac](https://nasizzbilrigh.localinfo.jp/posts/15725782)

It even can convert MOD video to audio format Moreover, this MOD Converter can do some basic video editing like video joining, video cutting, video cropping, video watermarking, video rotating, adding effect/subtitle/watermark, adjusting video audio codec/size/resolution/bitrates/sample rate/volume/channel and etc.. Or simply drag the MOD videos directly to the main interface of this MOD Converter program.. Convert MOD to Apple ProRes to import MOD to Final Cut Pro for editing Convert MOD to DVD Video to burn MOD to DVD disc; convert MOD to VCD video to burn MOD to VCD disc Convert MOD to other video formats like convert MOD to MKV, VOB, RMVB, 3GP, OGV, WebM, RM, TS, DivX, Xvid, GIF, SWF and etc.. Convert MOD to MP4 or convert MOD to MOV to play MOD video on iPad, iPod, iPhone, Apple TV, QuickTime, iTunes, etc Convert MOD to MPG, DV to edit MOD in iMovie, Windows Movie Maker, Sony Vegas, Adobe Premiere, Avid, Final Cut Express an etc.. by Brian Fisher • Feb 26,2020 • Proven solutionsFree Avi To Mp4 Converter Mac Os XBest Avi Mp4 Converter MacFlv To Mp4 Converter Mac FreeConvert AVI to MP4 - online and free - this page also contains information on the AVI and MP4 file extensions for Windows and Mac.. Best Free Avi To Mp4 Converter For MacIntroduction of MOD Converter iDealshare VideoGo, the professional MOD Converter, can convert all kinds of MOD video files whatever recorded with JVC, Panasonic, Canon or Sony to almost all popular video formats.. Besides converting MOD camcorder format, this powerful MOD Video Converter also helps to convert other camcorder video formats like TOD, AVCHD, MTS, M2T, M2TS, TS, XDCAM, MXF, XAVC, MPEG-2, MPEG-2, MPEG-4, MOV, MVI and etc Edit MOD video like merging several MOD videos into one file, trimming any clip of MOD video, cropping MOD video playing area and aspect ratio, watermarking MOD video, modifying MOD video brightness/contrast/saturation, deinterlacing MOD video and etc.. Click ' ' button to adjust the MOD video/audio size, quality, codec, bitrate, sample rate, audio volume, and audio Step 4 Convert MOD to other video format Click 'Convert ' button at the bottom right corner of the MOD Converter to start and finish converting MOD to desired video or audio format.. Best vhs to dvd converter for mac Step 3 Edit MOD files (Optional) Click 'Effect ' button to add effect/subtitle/watermark to the MOD files; or to trim, crop, rotate MOD files, or to adjust MOD video image brightness, contrast, and saturation.  $0041d406d9$   $\boxed{?}$  $\boxed{?}$  $\boxed{?}$  $\boxed{?}$  $\boxed{?}$  $\boxed{?}$  $\boxed{?}$  $\boxed{?}$ 

#### 0041d406d9

[Modern Ie Download For Mac](https://cabesrocu.mystrikingly.com/blog/modern-ie-download-for-mac)